# A 100k Users... Now What?

SEATTLE • PORTLAND • AUSTIN • BALTIMORE • ORLANDO

#### Chief Stuff Breaker/Blue Parabola D. Keith Casey Jr

**EWORKS 2010** 

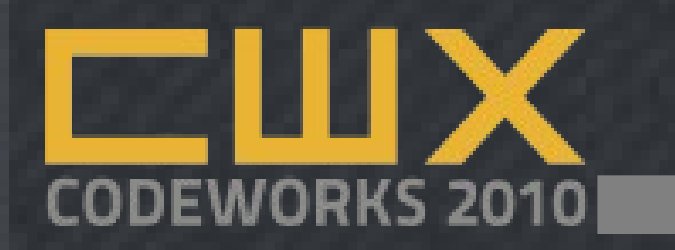

#### **Overview**

- Basic triage and debugging
- Stack-wide Performance Tips
	- PHP
	- Web Server
	- MySQL
	- Browser
- More Tools & Help

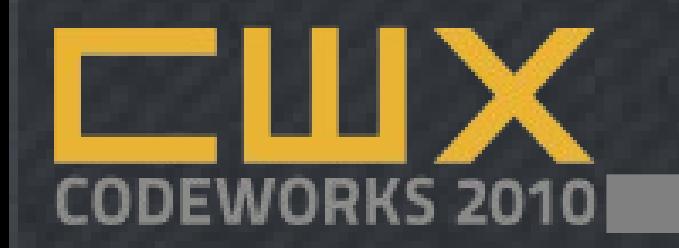

## So.. who are you again?

- D. Keith Casey, Jr.
	- Chief Stuff Breaker
	- My Job:
		- 60-70% development
		- 30-40% community building, etc
		- 50-60% babysitting Cal

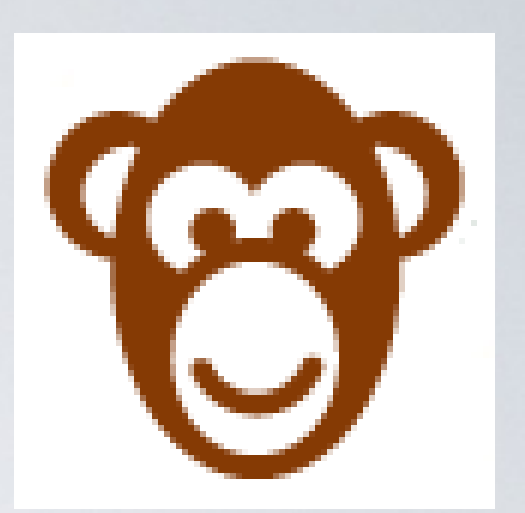

## Our premise

- Your site became successful overnight, what used to a humorously pitiful amount of traffic was just mentioned by [choose one: Drudge, Mike Arrington, The Oprah, Justin Bieber, those vampire guys in Twilight]
	- You have to scale but you don't have a plan in place, the budget on hand, or the calm, serene boss

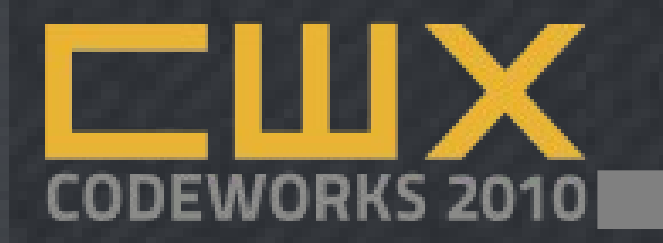

#### A 100k Users.. Now What?

D. Keith Casey, Jr.

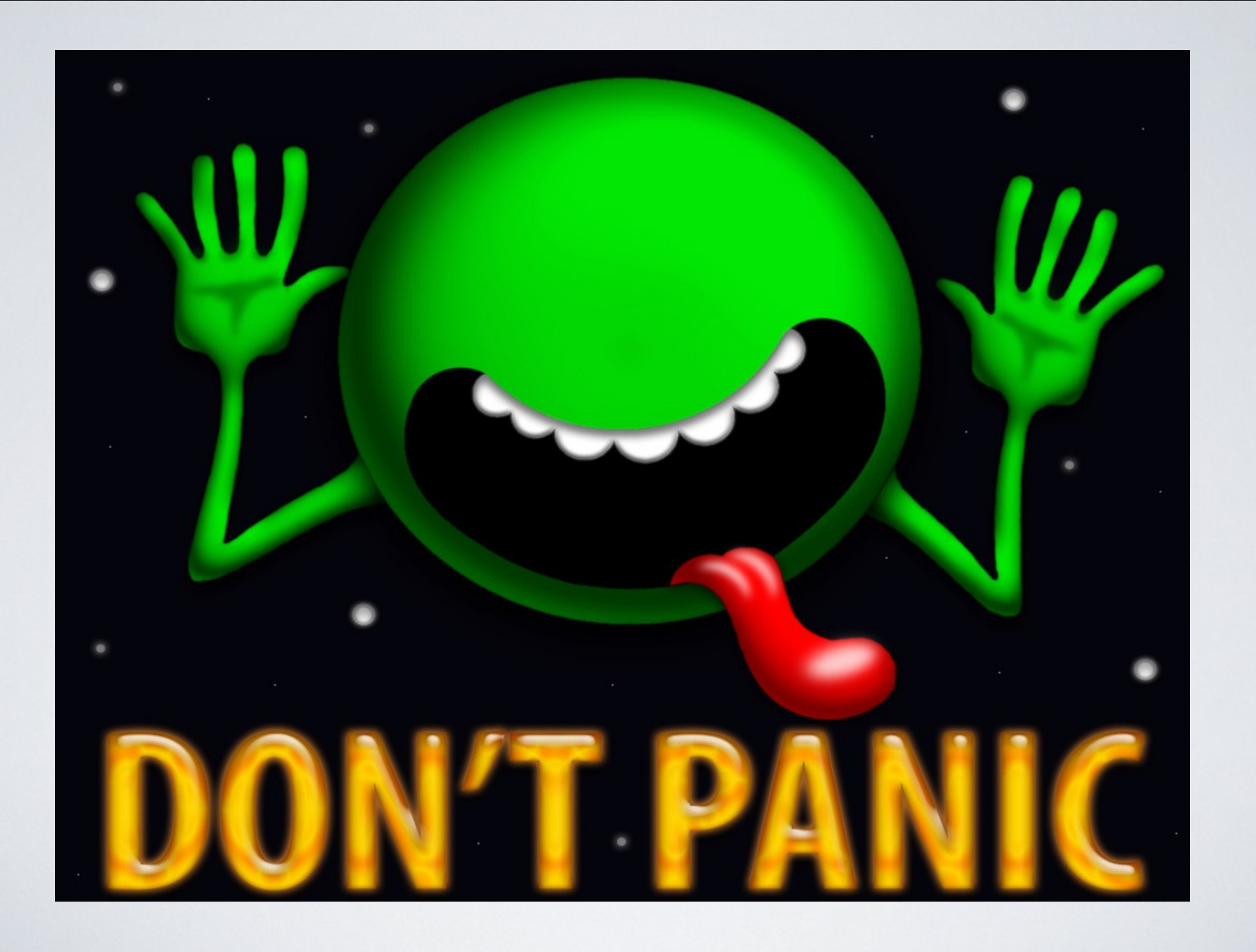

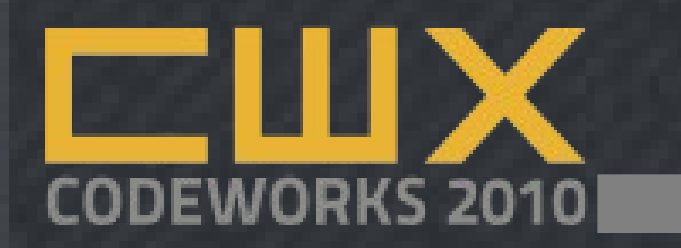

## Step 0: Plan

- If you have a plan for scaling *including signals on when you should* – this is much easier
- If you wait until you have an outage, you're most likely toast.. for now
- If you're on "the cloud," scaling is usually faster and easier, not always cheaper

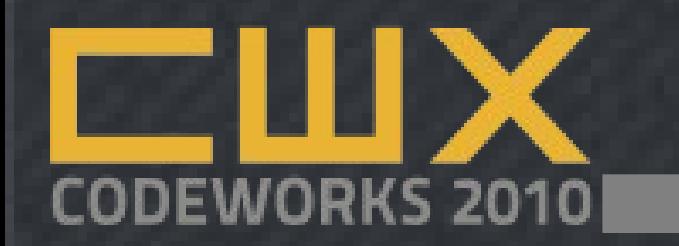

## Step 1: Triage!

- Find the biggest problem first
- Eliminating the 5% problem is great but what if we can reduce the 40% problem by half?
- But we don't know which problem is 5% and which is 40% until we collect data

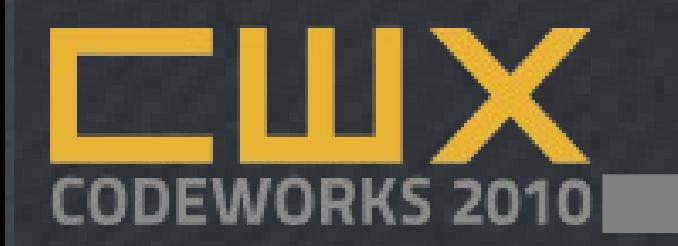

### Step 1: Triage – Collect Info

- Collect Database Logs
- Collect Server Logs
- Collect PHP & Application Error Logs
- Collect Firewall/Router Logs *(usually later)*
- Collect User Feedback *(usually later)*

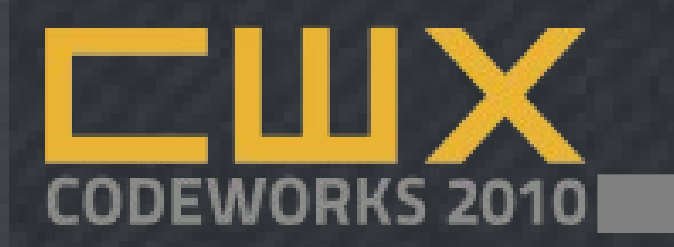

# Step 2: Analyze

- Find your bottlenecks
	- What's your server load?
	- Are certain pages significantly slower than others?
	- Is your database responsive?
	- Is the firewall dropping connections?
	- Are your images loading but not the page?
	- Are your pages loading but not the images?

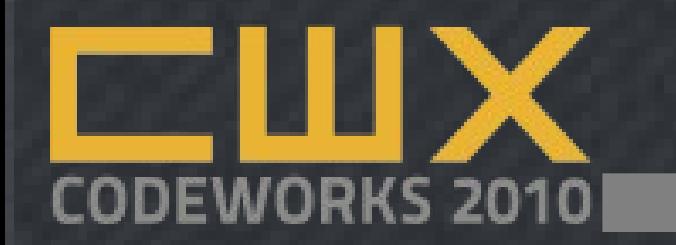

## Step 3: Hypothesize

- When you find a problem area, figure out what "fixing it" - *both short and long term* – looks like
- We don't have the time to guess what will fix things and just "*see what happens*"

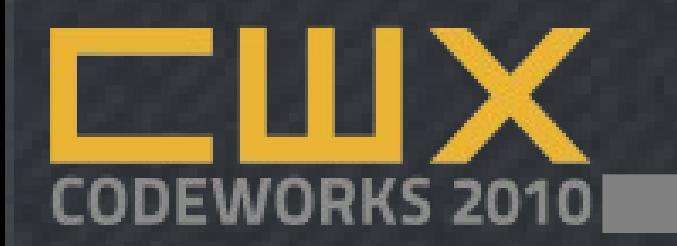

#### Step 4: Make the Change

- Once you have the fix figured out, test & apply it when appropriate
- *Good God, have a plan to roll back just in case*

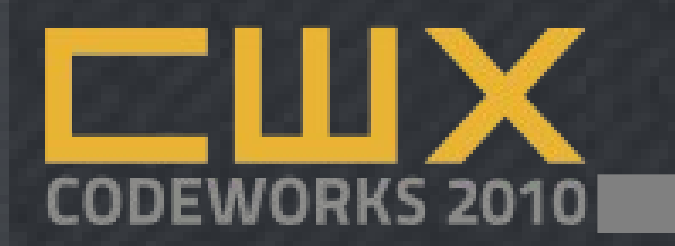

## Step 5: Measure Again

- If what you predicted didn't happen, why not?
	- If the problem is worse, roll back
	- If the problem is better, how much better?
	- If the problem is solved, stop kidding yourself
	- goto 'step1';

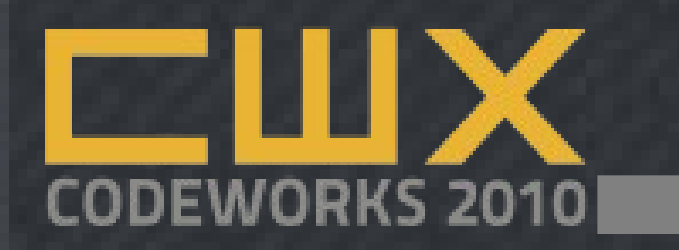

## Database Optimizations

- The Slow Query Log
	- Find your Slow Query Log, read it
	- No, seriously. That's it.
	- Hint: You might have to turn it on in your my.cnf and tell it where to write
	- **EXPLAIN** 
		- Incredibly powerful way to get MySQL's perspective on your select queries
		- Another session by itself: http://www.slideshare.net/ligaya/explain

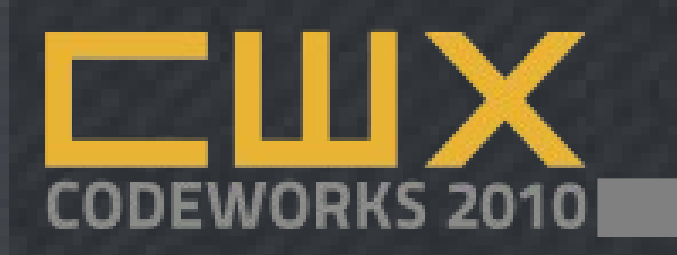

### Database Indexes (short term)

- Indexes are for the database, not you
- They make your queries faster by "filtering" or "caching" a smaller set of information before the query is run
- Remember orthogonality:
	- They make your queries faster by "filtering" or "caching" a smaller set of information before the query is run

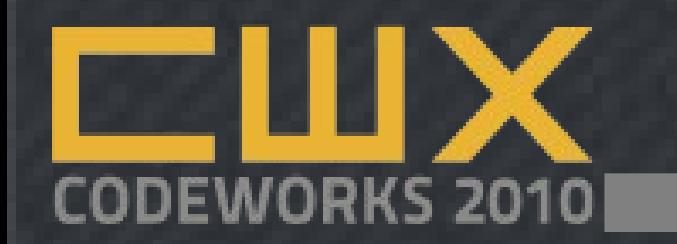

## So how useful are they?

- In dotProject, prior to v2.1:
	- 20 projects with 25-30 tasks ~30s
	- 100 projects with 400 tasks ~6 minutes
	- In web2project v1.0 (with indexes):
		- Added indexes on all foreign key relationships
		- First scenario... 0.44s (~70x faster)
		- Second scenario... 12s (~30x faster)

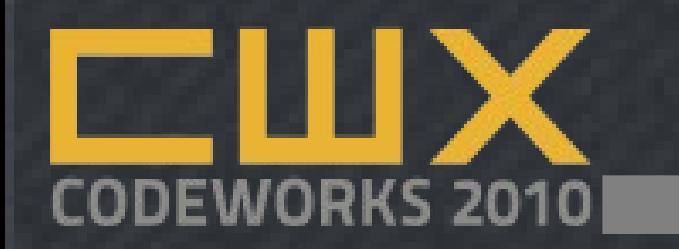

## Database Denormalization (long term)

- Entity-Attribute-Value Model
	- **Table**: products
	- **Fields**: product\_id, product\_name
	- **Sub-table**: product\_info
	- **Fields**: info\_id, pi\_field, pi\_value
- This is a problem for datatype validation

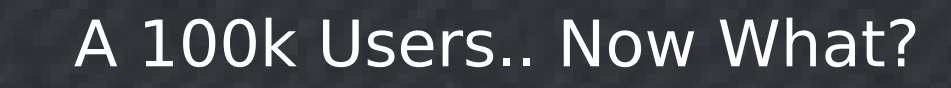

# So is it useful?

- In web2project v1.0 (with indexes):
	- Added indexes on all foreign key relationships
	- First scenario... 0.44s (~70x faster)
	- Second scenario... 12s (~30x faster)
- In web2project v1.2.2 (with aggregation):
	- Added caching on task count, hours worked, and percent complete
	- First scenario.. 0.48s (irrelevant)
	- Second scenario... 0.6s (20x faster, 600x faster than original code)

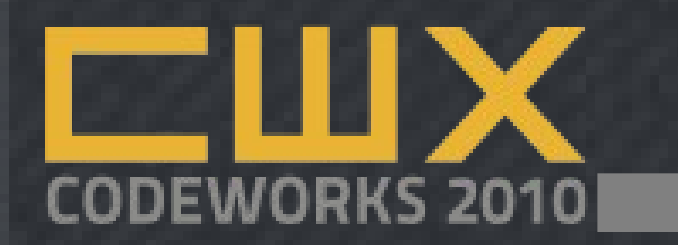

#### echo vs print()

• The age old question: echo vs print..

*Which is faster?*

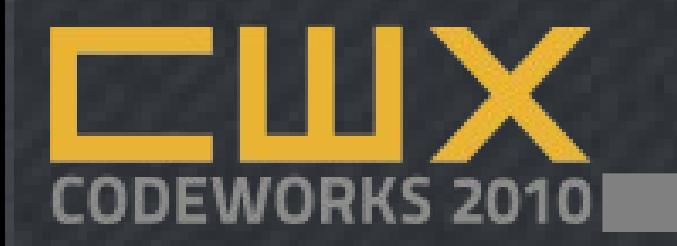

#### echo vs print()

- The age old question: echo vs print:
- 0.01109504699707 vs 0.011945962905884 which means echo is 850µs (0.85ms) faster!!
	- $my\$  connect()  $\rightarrow$  100µs (0.1ms)

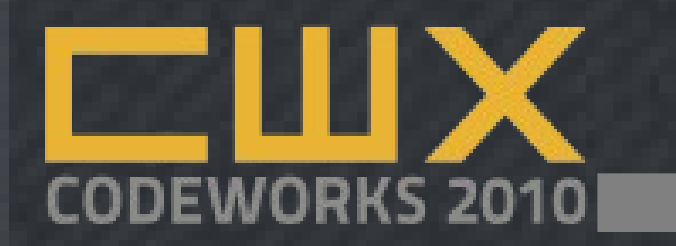

#### echo vs print()

- The age old question: echo vs print:
- 0.01109504699707 vs 0.011945962905884 which means echo is 850µs (0.85ms) faster!!
	- mysql connect()  $\rightarrow$  100µs (0.1ms)
	- HTTP Get Request  $\rightarrow$  35,000µs (35ms)
	- ping yahoo.com  $\rightarrow$  75,000 $\mu$ s (75ms)
	- $DNS$  lookup  $\rightarrow$  200,000µs (200ms)
	- *JUST STOP ARGUING!!!111eleventyone*

*Source: <http://www.crazy-media.se/echo-vs-print/> Source: http://slidesha.re/1oANCZ*

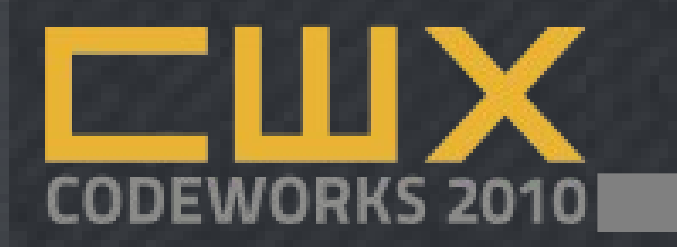

# PHP Caching

- APC is best known for its byte code caching abilities but it's also capable of storing data in shared memory
- Useful when data does not need to be propagated across multiple machines
- Provides a single point of memory configuration
- APC coming in core in PHP 5.4
- WinCache http://www.iis.net/download/wincacheforphp

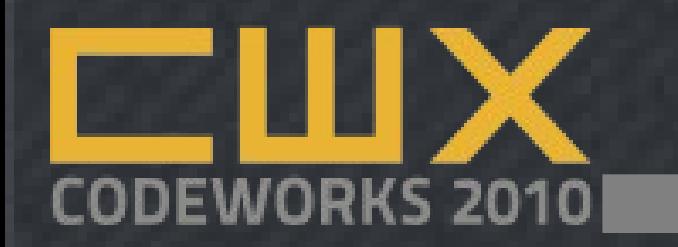

# Page Caching

- Quick and Dirty:
	- Generate the page, write it to a data store
	- Varnish, memcache, ram disk, database(?)
	- Drupal, WordPress, etc, etc
	- How do you handle invalidation?
	- Two big issues to solve:
		- *How often does your page change?*
		- *Does it change all at once?*

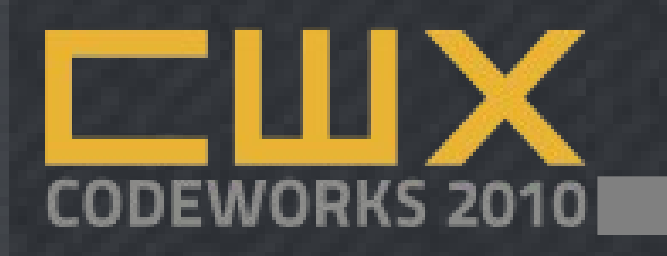

## Page Caching - Problem!

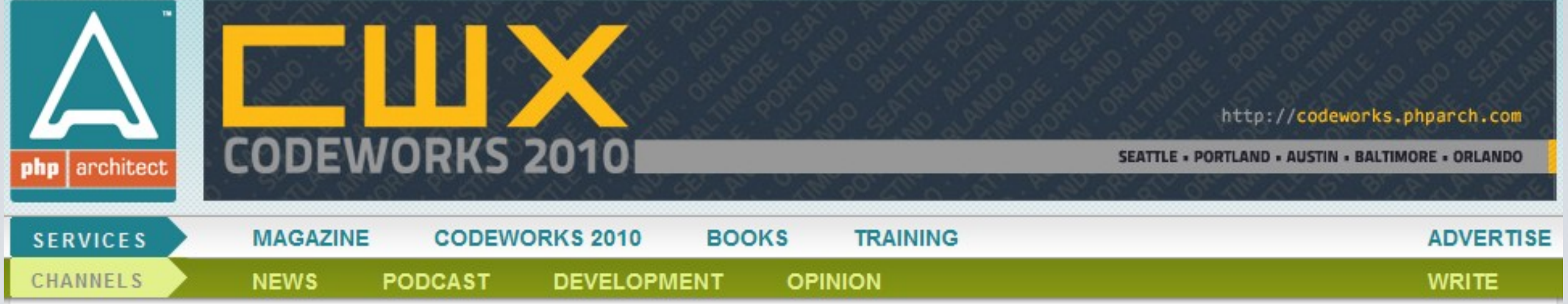

#### Live from PHPNW: "Teach a man to fish"

keynote

by Marco Tabini · October 9, 2010

1 甲

The wonderful PHP Northwest 2010 conference took place last weekend in Manchester, UK, and our Marco Tabini was present to keynote Lorna Jane Mitchell's keynote "Teach a man to fish." Here's the transcript from the event (powered by Blue Parabola's upcoming live-blogging system Broadr).

#### The CodeWorks 2010 early-bird extended to October  $4<sup>th</sup>$

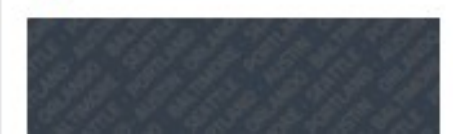

by Marco Tabini · October 1, 2010

 $0 \oplus$ 

By popular demand, we have extended the early-bird special for  $\mathcal{F} = \mathcal{F} \left( \mathcal{F} \left( \mathcal{H} \right) \right) \left( \mathcal{F} \right) \left( \mathcal{F} \right) \left($ 

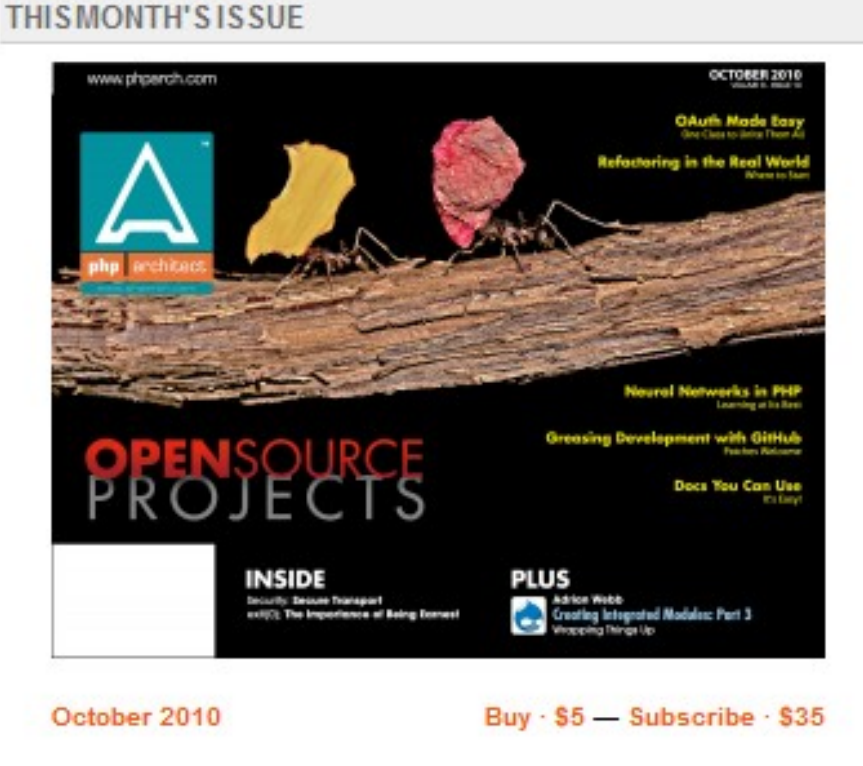

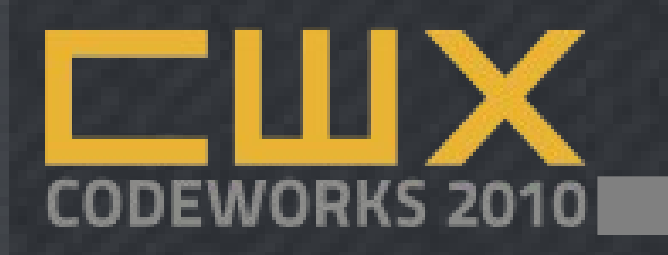

### Page Caching - Solution!

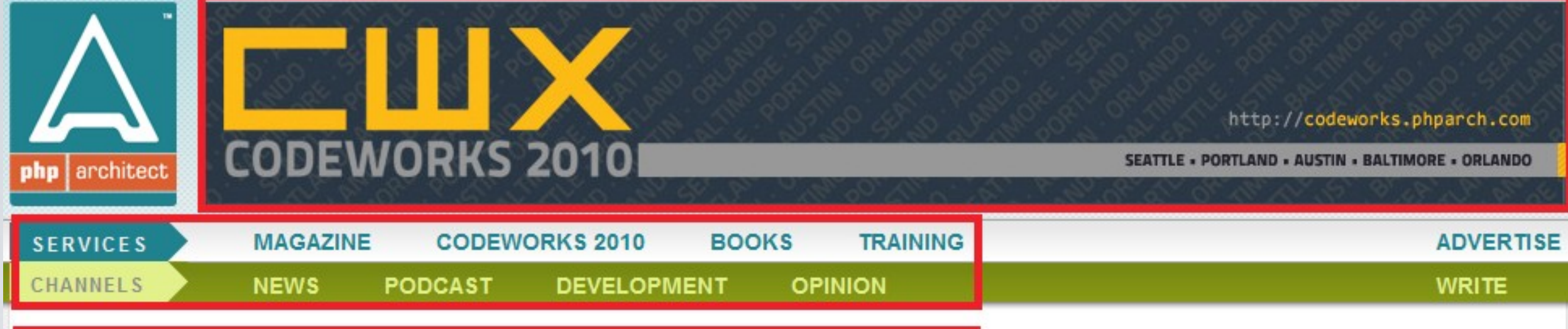

#### Live from PHPNW: "Teach a man to fish"

keynote

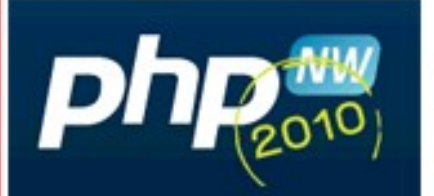

#### by Marco Tabini · October 9, 2010

The wonderful PHP Northwest 2010 conference took place last weekend in Manchester, UK, and our Marco Tabini was present to keynote Lorna Jane Mitchell's keynote "Teach a man to fish." Here's the transcript from the event (powered by Blue Parabola's upcoming live-blogging system Broadr).

#### The CodeWorks 2010 early-bird extended to October 4th

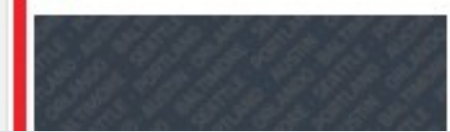

by Marco Tabini · October 1, 2010

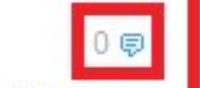

 $10$ 

By popular demand, we have extended the early-bird special for **CATING COMPANY AT A COMPANY** 

#### THIS MONTH'S ISSUE

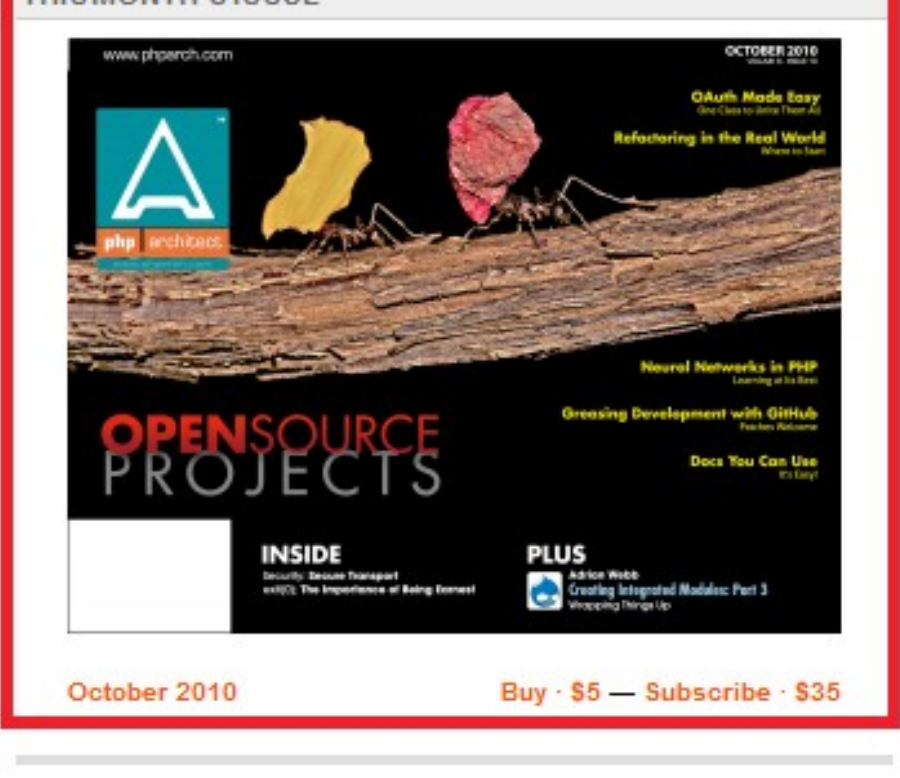

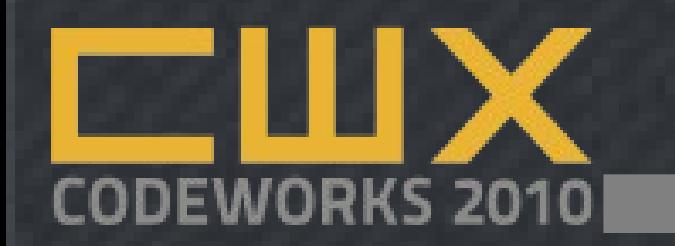

## Partial Page Caching

- Quick and Dirty:
	- Generate and save individual blocks of info
	- Varnish, memcache, ram disk, database(?)
	- Drupal, WordPress, etc, etc

- Two big issues to solve:
	- *How often do your blocks change?*
	- *How do you handle invalidation?*

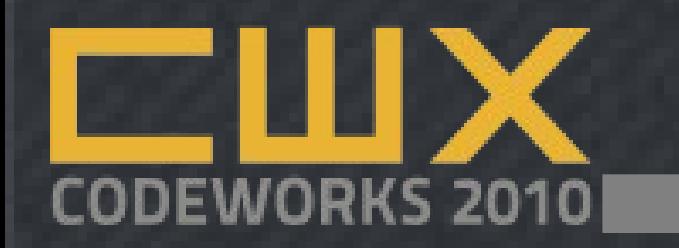

#### Memcache

- Memcached is an advanced memory manager, supporting expiration of data, and sharing across a network
- aka *The Big Bucket in the Sky*
	- **Stand alone application**
	- Requires a trivial PHP extension
	- Available across the network is key

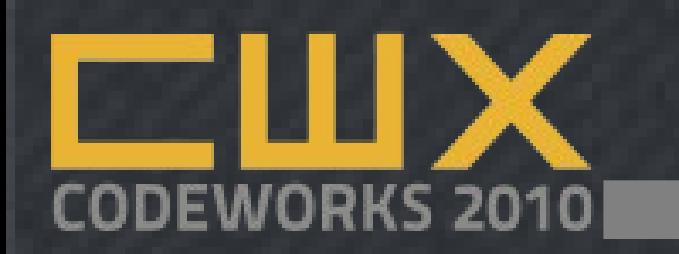

# Apache (or IIS) Tweaks

- Every file provided by your server must be provided by your server
- Consider moving static files flat html, css, js, or images – to other physical servers or different server packages – lighttpd, etc
- Consider moving large(r) files images, audio, video, etc – to a Content Delivery Network
- Compress output with gzip but check first!

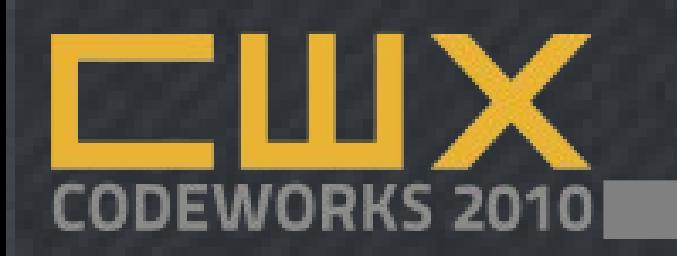

#### Browser/Front End Tweaks

- Every HTTP request takes resources (time, bandwidth, etc), so make fewer of them
- Put CSS at the top of the page, Javascript at the bottom, and remove duplicate CSS & Javascript
- Don't scale images in the browser!

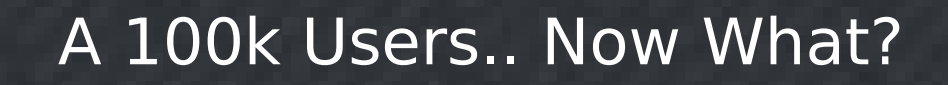

## Tools: Browser.. Server?

- Page Speed
	- Firefox Plugin building on Yslow
	- Examines the page loading process from beginning to end from the *client's* perspective
	- Performs a series of 22 tests/analyses including tests on Content, Cookies, CSS, images, Javascript, and Server w/ priorities
	- mod\_pagespeed for Apache2
	- Rumors from Microsoft on IIS..

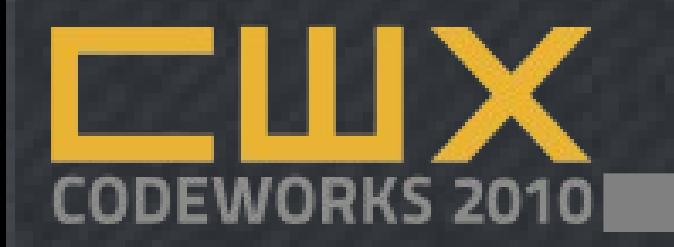

#### What about the User?

- Google Page Rank
	- Matt Cutts Google Search Guy confirmed that search rankings will be affected by site performance/responsiveness
	- Overall Visitor Experience
		- Users get bored, distracted, and annoyed easily
		- Especially when they're paying

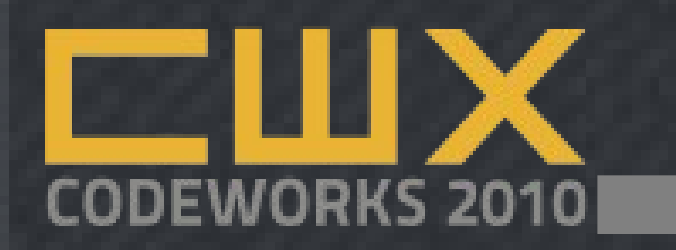

#### Resources:

- Database Design for Mere Mortals <http://www.amazon.com/Database-Design-Mere-Mortals-Hands/dp/0201694719>
- Anything from Jay Pipes <http://bit.ly/5yqTdf>
- "Why you should replace ENUM with Something Else"
- MySQL Performance Blog <http://www.mysqlperformanceblog.com/>
- SQL Antipatterns Strike Back <http://www.slideshare.net/billkarwin/sql-antipatterns-strike-back>
- IIS WinCache / <http://web.ms/php>
- Apache Performance Tuning http://httpd.apache.org/docs/2.0/misc/perftuning.html
- MySQL Tools: Explain, Slow Query Log <http://www.mysqlperformanceblog.com/>

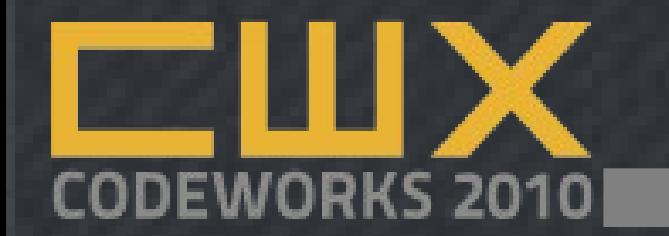

#### *Questions?*

#### *D. Keith Casey Jr, Chief Stuff Breaker*

#### *[keith@blueparabola.com](mailto:keith@blueparabola.com)*

*Twitter/Skype/AIM/IRC: caseysoftware*